# NAG Library Function Document

# nag rank ci 2var (g07ebc)

## <span id="page-0-0"></span>1 Purpose

nag\_rank\_ci\_2var (g07ebc) calculates a rank based (nonparametric) estimate and confidence interval for the difference in location between two independent populations.

## 2 Specification

```
#include <nag.h>
#include <nagg07.h>
```

```
void nag_rank_ci_2var (Nag_RCIMethod method, Integer n, const double x[],
     Integer m, const double y[], double clevel, double *theta,
     double *thetal, double *thetau, double *estcl, double *ulower,
     double *uupper, NagError *fail)
```
# 3 Description

Consider two random samples from two populations which have the same continuous distribution except for a shift in the location. Let the random sample,  $x = (x_1, x_2, \dots, x_n)^\text{T}$ , have distribution  $F(x)$  and the random sample,  $y = (y_1, y_2, \dots, y_m)^T$ , have distribution  $F(x - \theta)$ .

nag\_rank\_ci\_2var (g07ebc) finds a point estimate,  $\hat{\theta}$ , of the difference in location  $\theta$  together with an associated confidence interval. The estimates are based on the ordered differences  $y_j - x_i$ . The estimate  $\hat{\theta}$ is defined by

$$
\hat{\theta}
$$
 = median{ $y_j - x_i$ ,  $i = 1, 2, ..., n; j = 1, 2, ..., m$  }.

Let  $d_k$ , for  $k = 1, 2, ..., nm$ , denote the nm (ascendingly) ordered differences  $y_j - x_i$ , for  $i = 1, 2, ..., n$ and  $j = 1, 2, \ldots, m$ . Then

- if nm is odd,  $\hat{\theta} = d_k$  where  $k = (nm 1)/2;$
- if nm is even,  $\hat{\theta} = (d_k + d_{k+1})/2$  where  $k = nm/2$ .

This estimator arises from inverting the two sample Mann–Whitney rank test statistic,  $U(\theta_0)$ , for testing the hypothesis that  $\theta = \theta_0$ . Thus  $U(\theta_0)$  is the value of the Mann–Whitney U statistic for the two independent samples  $\{(x_i + \theta_0), \text{ for } i = 1, 2, ..., n\}$  and  $\{y_j, \text{ for } j = 1, 2, ..., m\}$ . Effectively  $U(\theta_0)$  is a monotonically increasing step function of  $\theta_0$  with

mean 
$$
(U) = \mu = \frac{nm}{2}
$$
,  
var  $(U) = \sigma^2 \frac{nm(n+m+1)}{12}$ .

The estimate  $\hat{\theta}$  is the solution to the equation  $U(\hat{\theta}) = \mu$ ; two methods are available for solving this equation. These methods avoid the computation of all the ordered differences  $d_k$ ; this is because for large  $n$  and  $m$  both the storage requirements and the computation time would be high.

The first is an exact method based on a set partitioning procedure on the set of all differences  $y_j - x_i$ , for  $i = 1, 2, \ldots, n$  and  $j = 1, 2, \ldots, m$ . This is adapted from the algorithm proposed by [Monahan \(1984\)](#page-1-0) for the computation of the Hodges–Lehmann estimator for a single population.

The second is an iterative algorithm, based on the Illinois method which is a modification of the *regula falsi* method, see [McKean and Ryan \(1977\).](#page-1-0) This algorithm has proved suitable for the function  $U(\theta_0)$ which is asymptotically linear as a function of  $\theta_0$ .

<span id="page-1-0"></span>The confidence interval limits are also based on the inversion of the Mann–Whitney test statistic.

Given a desired percentage for the confidence interval,  $1 - \alpha$ , expressed as a proportion between 0.0 and 1.0 initial estimates of the upper and lower confidence limits for the Mann–Whitney  $U$  statistic are found;

$$
U_l = \mu - 0.5 + (\sigma \times \Phi^{-1}(\alpha/2))
$$
  

$$
U_u = \mu + 0.5 + (\sigma \times \Phi^{-1}((1 - \alpha)/2))
$$

where  $\Phi^{-1}$  is the inverse cumulative Normal distribution function.

 $U_l$  and  $U_u$  are rounded to the nearest integer values. These estimates are refined using an exact method, without taking ties into account, if  $n + m \leq 40$  and  $\max(n, m) \leq 30$  and a Normal approximation otherwise, to find  $U_l$  and  $U_u$  satisfying

$$
\begin{array}{l}\nP(U \le U_l) \le \alpha/2\\ \nP(U \le U_l + 1) > \alpha/2\n\end{array}
$$

and

$$
P(U \ge U_u) \le \alpha/2
$$
  
 
$$
P(U \ge U_u - 1) > \alpha/2.
$$

The function  $U(\theta_0)$  is a monotonically increasing step function. It is the number of times a score in the second sample,  $y_j$ , precedes a score in the first sample,  $x_i + \theta$ , where we only count a half if a score in the second sample actually equals a score in the first.

Let  $U_l = k$ ; then  $\theta_l = d_{k+1}$ . This is the largest value  $\theta_l$  such that  $U(\theta_l) = U_l$ .

Let  $U_u = nm - k$ ; then  $\theta_u = d_{nm-k}$ . This is the smallest value  $\theta_u$  such that  $U(\theta_u) = U_u$ .

As in the case of  $\hat{\theta}$ , these equations may be solved using either the exact or iterative methods to find the values  $\theta_l$  and  $\theta_u$ .

Then  $(\theta_l, \theta_u)$  is the confidence interval for  $\theta$ . The confidence interval is thus defined by those values of  $\theta_0$  such that the null hypothesis,  $\theta = \theta_0$ , is not rejected by the Mann–Whitney two sample rank test at the  $(100 \times \alpha)$ % level.

### 4 References

Lehmann E L (1975) Nonparametrics: Statistical Methods Based on Ranks Holden–Day

McKean J W and Ryan T A (1977) Algorithm 516: An algorithm for obtaining confidence intervals and point estimates based on ranks in the two-sample location problem ACM Trans. Math. Software 10 183– 185

Monahan J F (1984) Algorithm 616: Fast computation of the Hodges–Lehman location estimator ACM Trans. Math. Software 10 265–270

### 5 Arguments

1: method – Nag\_RCIMethod Input

On entry: specifies the method to be used.

- $method = Nag_RCI\_Exact$ The exact algorithm is used.
- $method = Nag_RCI_A$ pprox The iterative algorithm is used.

Constraint:  $method = Nag_RCI\_Exact$  or Nag $_RCI\_Approx$ .

<span id="page-2-0"></span>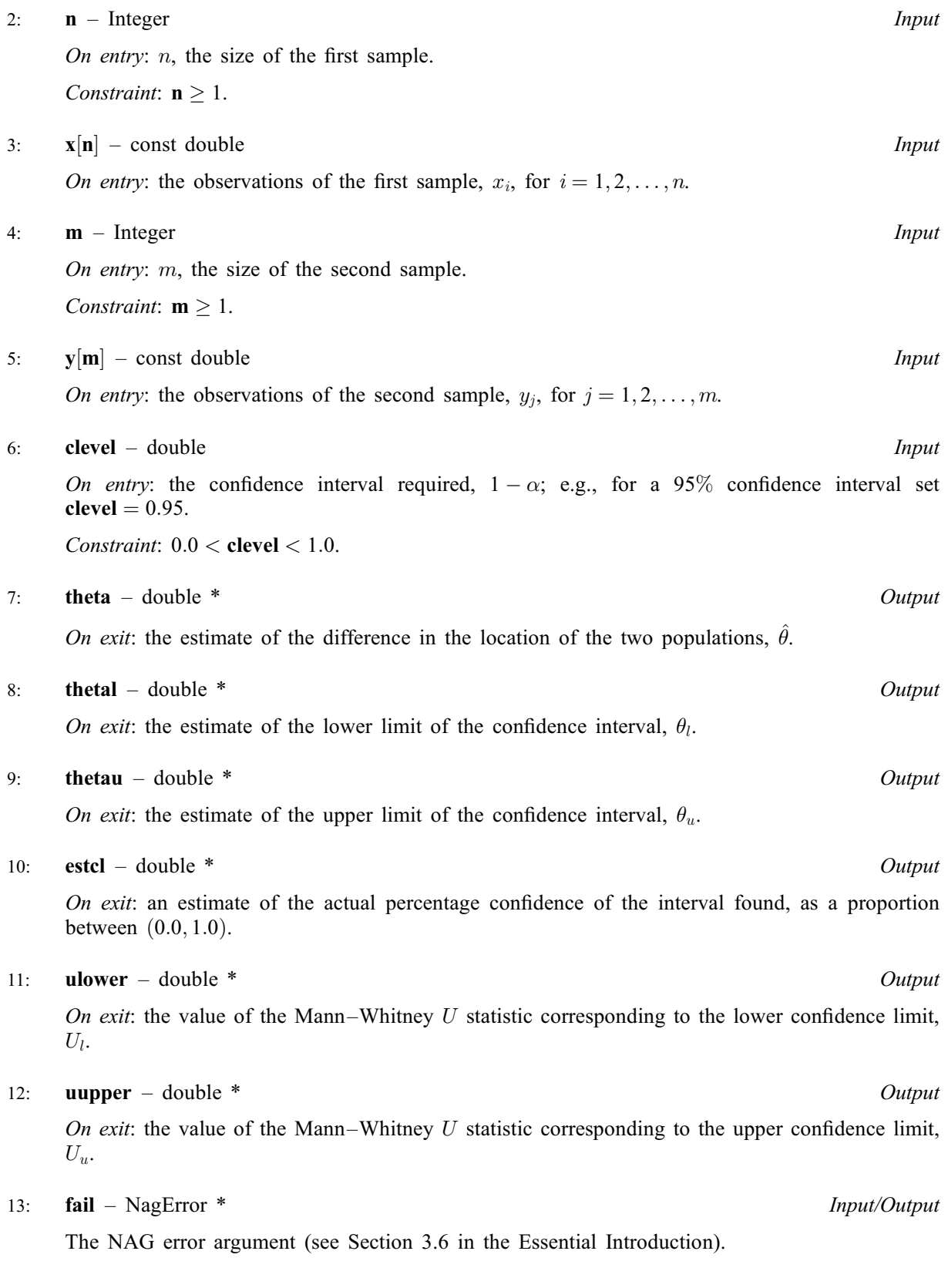

# 6 Error Indicators and Warnings

# NE\_ALLOC\_FAIL

Dynamic memory allocation failed. See Section 3.2.1.2 in the Essential Introduction for further information.

### NE\_BAD\_PARAM

On entry, argument  $\langle value \rangle$  had an illegal value.

#### NE\_CONVERGENCE

Warning. The iterative procedure to find an estimate of the lower confidence limit has not converged in 100 iterations.

Warning. The iterative procedure to find an estimate of Theta has not converged in 100 iterations.

Warning. The iterative procedure to find an estimate of the upper confidence limit has not converged in 100 iterations.

#### NE\_INT

On entry,  $\mathbf{m} = \langle value \rangle$  $\mathbf{m} = \langle value \rangle$  $\mathbf{m} = \langle value \rangle$ . Constraint:  $m \geq 1$  $m \geq 1$ .

O[n](#page-2-0) entry,  $\mathbf{n} = \langle value \rangle$ . Co[n](#page-2-0)straint:  $n > 1$ .

#### NE\_INTERNAL\_ERROR

An internal error has occurred in this function. Check the function call and any array sizes. If the call is correct then please contact NAG for assistance.

An unexpected error has been triggered by this function. Please contact NAG. See Section 3.6.6 in the Essential Introduction for further information.

#### NE\_NO\_LICENCE

Your licence key may have expired or may not have been installed correctly. See Section 3.6.5 in the Essential Introduction for further information.

#### NE\_REAL

On entry, [clevel](#page-2-0) is out of range: clevel  $= \langle value \rangle$ .

### NE\_SAMPLE\_IDEN

Not enough information to compute an interval estimate since each sample has identical values. The common difference is returned in [theta](#page-2-0), [thetal](#page-2-0) and [thetau](#page-2-0).

### 7 Accuracy

nag\_rank\_ci\_2var (g07ebc) should return results accurate to five significant figures in the width of the confidence interval, that is the error for any one of the three estimates should be less than  $0.00001 \times ($ thetau - thetal).

# 8 Parallelism and Performance

nag\_rank\_ci\_2var (g07ebc) is threaded by NAG for parallel execution in multithreaded implementations of the NAG Library.

nag rank ci 2var (g07ebc) makes calls to BLAS and/or LAPACK routines, which may be threaded within the vendor library used by this implementation. Consult the documentation for the vendor library for further information.

Please consult the [X06 Chapter Introduction](#page-0-0) for information on how to control and interrogate the OpenMP environment used within this function. Please also consult the Users' Note for your implementation for any additional implementation-specific information.

# 9 Further Comments

The time taken increases with the sample sizes  $n$  and  $m$ .

# 10 Example

The following program calculates a 95% confidence interval for the difference in location between the two populations from which the two samples of sizes 50 and 100 are drawn respectively.

# 10.1 Program Text

```
/* nag_rank_ci_2var (g07ebc) Example Program.
 *
 * Copyright 2014 Numerical Algorithms Group.
 *
 * Mark 7, 2001.
*/
#include <stdio.h>
#include <nag.h>
#include <nag_stdlib.h>
\frac{1}{2} #include <nagg07.h>
int main(void)
{
  /* Scalars */
  double clevel, estcl, theta, thetal, thetau, ulower, uupper;
  Integer exit_status, i, m, n;
  NagError fail;
  /* Arrays */
  double *wrk = 0, *x = 0, *y = 0;
  Integer *iwrk = 0;INIT_FAIL(fail);
  ext_{status} = 0;printf("nag_rank_ci_2var (g07ebc) Example Program Results\n");
  /* Skip Heading in data file */
#ifdef _WIN32
  \overline{\text{scan}} s("%*[^\n] %"NAG_IFMT"%"NAG_IFMT"%*[^\n] ", &n, &m);
#else
 \text{scanf}(" \{^{\n} \n] ^{\n} "NAG_IFMT" ^{\n} "NAG_IFMT" ^{\n} * [^{\n} \n] ", &n, &m);
#endif
  /* Allocate memory */
  if (!(wrk = NAG_ALLOC(600, double)) ||
      !(x = NAG\_ALLOC(n, double)) ||
      !(y = NAG_ALLOC(m, double)) ||
      !(iwrk = NAG_ALLOC(300, Integer)))
    {
      printf("Allocation failure\n");
      exit_status = -1;
      goto END;
    }
#ifdef _WIN32
 scanf_s(" \frac{1}{2}");
#else
  scanf(" \frac{1}{6}*\lceil \wedgen] ");
#endif
  for (i = 1; i \le n; ++i)#ifdef _WIN32
   scanf s("@lf", &x[i - 1]);#else
    scan f("81f", 8x[i - 1]);#endif
```

```
#ifdef WIN32
 scanf_s(" *[^\n] ");
#else
 scanf(" \frac{1}{2}(" \frac{1}{2}(");
#endif
  for (i = 1; i \le m; ++i)#ifdef _WIN32
    scanf_s("%lf", \delta y[i - 1]);
#else
    scanf("lf", \delta y[i - 1]);
#endif
#ifdef _WIN32
 \text{scanf_s(" % {\`|`n] "});#else
  scanf(" \ast[^\n] ");
#endif
#ifdef WIN32
 scanf_s(" %lf%*[^\n] ", &clevel);
#else
 scanf(" %lf%*[^\n] ", &clevel);
#endif
  /* nag_rank_ci_2var (g07ebc).
   * Robust confidence intervals, two-sample
   */
  nag_rank_ci_2var(Nag_RCI_Approx, n, x, m, y, clevel, &theta, &thetal,
                    &thetau, &estcl, &ulower, &uupper, &fail);
  if (fail.code != NE_NOERROR)
    {
      printf("Error from nag_rank_ci_2var (g07ebc).\n%s\n",
              fail.message);
      exit_status = 1;
      goto END;
    \lambdaprint(f("\n'\n');
  \bar{p}rintf(" Location estimator Confidence Interval\n");
 printf("\n");<br>printf(" %10
            $10.4f ( $6.4f , $6.4f )\n", theta, thetal,
          thetau);
  print(f("\n'\n');
  printf(" Corresponding Mann-Whitney U statistics\n");
  \text{print}(\sqrt{m});
 printf(" Lower : %8.2f\n Upper : %8.2f\n", ulower, uupper);
END:
 NAG_FREE(wrk);
 NAG_FREE(x);
 NAG_FREE(y);
 NAG_FREE(iwrk);
 return exit_status;
}
```
#### 10.2 Program Data

```
nag_rank_ci_2var (g07ebc) Example Program Data
50 100
First sample of N observations
 -0.582 0.157 -0.523 -0.769 2.338 1.664 -0.981 1.549 1.131 -0.460
 -0.484 1.932 0.306 -0.602 -0.979 0.132 0.256 -0.094 1.065 -1.084
-0.969 -0.524 0.239 1.512 -0.782 -0.252 -1.163 1.376 1.674 0.831
 1.478 -1.486 -0.808 -0.429 -2.002 0.482 -1.584 -0.105 0.429 0.568
 0.944 2.558 -1.801 0.242 0.763 -0.461 -1.497 -1.353 0.301 1.941
 Second sample of M observations
 1.995 0.007 0.997 1.089 2.004 0.171 0.294 2.448 0.214 0.773
 2.960 0.025 0.638 0.937 -0.568 -0.711 0.931 2.601 1.121 -0.251
 -0.050 1.341 2.282 0.745 1.633 0.944 2.370 0.293 0.895 0.938
  0.199 0.812 1.253 0.590 1.522 -0.685 1.259 0.571 1.579 0.568
  0.381 0.829 0.277 0.656 2.497 1.779 1.922 -0.174 2.132 2.793
```
#### 10.3 Program Results

nag\_rank\_ci\_2var (g07ebc) Example Program Results

Location estimator Confidence Interval 0.9505 ( 0.5650 , 1.3050 ) Corresponding Mann-Whitney U statistics

Lower : 2007.00 Upper : 2993.00